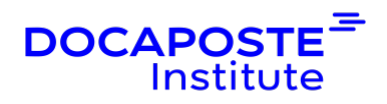

# **Linux | Administration**

## **Présentation**

Cette formation complète sur l'administration Linux vous apprendra comment installer, configurer, maintenir et sécuriser les systèmes Linux. Cette formation peut être dispensé en utilisant la distribution Linux de votre choix !

Durée : 28,00 heures (4 jours) Tarif INTRA : Nous consulter

## **Objectifs de la formation**

- Installer et configurer Linux
- Comprendre le processus de démarrage
- Administration des utilisateurs et des groupes
- Travailler avec l'administration des systèmes de fichiers, y compris les quotas, les FACL, RAID et LVM
- Automatiser les tâches
- Maîtriser la mise en réseau des clients
- Travailler avec SELinux
- Gérer les logiciels et les fichiers journaux
- Dépanner Linux

## **Prérequis**

- Les participants doivent être à l'aise pour travailler dans un environnement Linux ou UNIX.
- Une compréhension des concepts de réseau et de la suite de protocoles TCP/IP est utile.

## **Public**

- Administrateurs
- Développeurs

## **Programme de la formation**

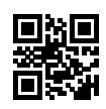

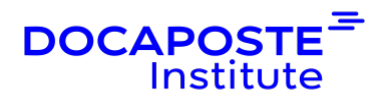

#### **Introduction**

- Découverte, interaction et contrôle du matériel Linux
- Outils de découverte du matériel
- Configurer un nouveau matériel avec hwinfo
- Horloge matérielle et système
- Console
- Terminaux virtuels
- Ports de série
- **Périphériques**
- Configuration USB
- Système commun d'impression UNIX
- Définition d'une imprimante
- Gestion des médias optiques et librairies
- Gestion des fichiers de périphériques Linux
- Informations sur le matériel du noyau /sys/
- Composants et modules du noyau
- Dépendances des modules
- Configuration du noyau via /proc/

#### **Processus d'amorçage et SYSV INIT**

- Démarrer Linux sur les PC
- Configuration de GRUB
- Paramètres d'amorçage
- "Ramdisk" initial
- /sbin/init
- Styles d'initiation au système
- Niveaux d'exécution de Linux
- /etc/inittab
- /etc/rc.d/rc.sysinit
- SUSE /etc/init.d/boot
- Mise en œuvre du "runlevel"
- Fichiers de configuration du système
- Utilitaires de configuration RHEL6
- Utilitaires de configuration SLES11
- Script SysV Init typique
- Le fichier /etc/rc.local
- Les fichiers /etc/init.d/\*.local
- Gérer les daemons

2/8

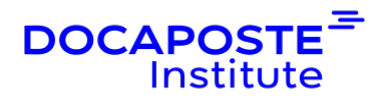

- Contrôle du démarrage des services
- Arrêt et redémarrage

#### **Maintenance logicielle**

- La couverture RPM et Yum est spécifique à RHEL et CentOS ; nous pouvons couvrir apt pour Ubuntu ou YaST pour SUSE sur demande.
- Gestion des logiciels
- Caractéristiques du RPM
- Architecture RPM
- Dossiers RPM
- Travailler avec les RPM
- Interroger et vérifier avec rpm
- Mise à jour du RPM du noyau
- Faire face aux changements du RPM et du YUM Digest
- Plugins YUM
- Dépôts YUM
- Compilation/Installation à partir de la source
- Librairies partagées installées manuellement
- Installation des paquets RPM source

#### **Administration du système de fichiers**

- Partitionnement des disques avec fdisk
- Partitionnement des disques avec parted
- Création du système de fichiers
- Montage de système de fichiers
- Maintenance du système de fichiers
- Périphériques bloc persistants
- Redimensionnement des systèmes de fichiers
- Fichier d'échange swap
- Structures du système de fichiers
- Déterminer l'utilisation des disques avec df et du
- Configuration des quotas de disques
- Définir les quotas
- Visualisation et suivi des quotas
- Attributs du système de fichiers
- Logiciel de sauvegarde

## **LVM & RAID**

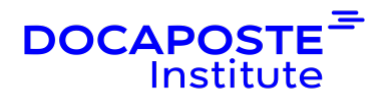

- Gestion logique du volume
- Mise en œuvre de LVM
- Créer des volumes logiques
- Manipulation des VG et des LV
- Concepts avancés de LVM
- system-config-lvm
- Outil graphique sur disque SLES
- Concepts du RAID
- Création d'un réseau avec mdadm
- Surveillance du logiciel RAID
- Contrôle et affichage du logiciel RAID

## **Administration du stockage à distance**

- Aperçu du stockage à distance
- Système de fichiers à distance, protocoles du système de fichiers
- Protocoles de périphériques bloc à distance
- Partage de fichiers via NFS
- NFSv4
- Clients NFS
- Configuration du serveur NFS
- Mise en œuvre de NFSv4
- AutoFS
- Configuration AutoFS
- Accès à Windows / partages Samba depuis Linux
- "Multipathing"SAN
- Configuration multichemins
- Meilleures pratiques multichemins
- Architecture iSCSI
- Implémentation de l'initiateur Open-iSCSI
- Découverte de l'initiateur iSCSI
- Administration du nœud initiateur iSCSI
- Montage de targets iSCSI au démarrage
- Considérations sur le multipathing de l'iSCSI

## **Administration des utilisateurs/groupes**

- Concepts d'utilisateur et de groupe
- Administration des utilisateurs
- Modification des comptes

4/8

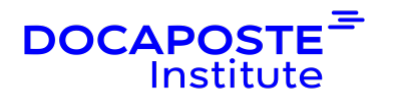

- Administration du groupe
- Vieillissement du mot de passe
- Fichiers d'utilisateurs par défaut
- Contrôle des connexions
- Configuration manuelle du client DS
- système-config-authentification
- Client SLES Graphical DS
- Configuration
- Services de sécurité des systèmes
- Daemon (SSSD)

#### **Authentification "enfichable"**

- Modules d'authentification enfichables (PAM)
- Aperçu des PAM
- Types de modules PAM
- Ordre de traitement des PAM
- Déclarations de contrôle PAM
- Modules PAM
- pam\_unix

#### **Bases de l'administration de la sécurité**

- Concept de sécurité sous Linux
- Renforcer la sécurité en cas de défaillance
- Annonces de sécurité
- Listes de contrôle d'accès aux fichiers (FACL)
- Permissions de création de fichiers avec umask Daemon
- Notion de groupe privé d'utilisateurs
- Framework sécurité SELinux
- Activation de base du pare-feu

#### **Mise en réseau de base**

- Principes fondamentaux d'IPv4
- Principes fondamentaux du TCP/UDP
- Interfaces réseau Linux
- Outils matériels Ethernet
- Configuration du réseau avec la commande ip
- Configuration des tables de routage
- Mapping d'adresses IP à MAC avec ARP

Docaposte Institute 45-47 Boulevard Paul Vaillant Couturier, 94200 IVRY SUR SEINE France Tél : 01 56 29 70 01 - Email : hello.institute@docaposte.fr SIRET : 813 058 542 00032 - Code APE : 8559A - N TVA Intra : FR 58 813 058 542 Déclaration d'activité enregistrée sous le numéro 11941117994 auprès du préfet de région d'Ile-de-France

5/8

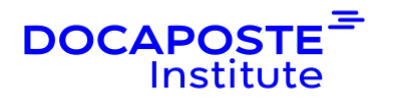

- Démarrage et arrêt des interfaces
- NetworkManager
- Clients DNS
- Clients DHCP
- system-config-network{tui,cmd}
- Outil de configuration du réseau SUSE YaST [couvert si vous utilisez SUSE]
- Diagnostic du réseau
- Informations de netstat et ss
- Gérer le temps en réseau
- Synchronisation du temps continu avec le NTP
- Configuration des clients NTP
- Commandes utiles du NTP

## **Administration des fichiers journaux**

- Enregistrement du système
- Syslog-ng
- Rsyslog
- /etc/rsyslog.conf
- Gestion des journaux
- Détecteur d'anomalie du journal de bord

## **Suivi et dépannage**

- État du système Mémoire
- État du système I/O
- État du système CPU
- L'évolution des performances avec sar
- Les bases du dépannage : le processus
- Les bases du dépannage : les outils
- strace et Itrace
- Problèmes communs
- Dépannage des autorisations de fichiers erronées
- Incapacité à démarrer
- Typos dans les fichiers de configuration
- Systèmes de fichiers CorruptFile system
- RHEL Rescue Environment [couvert si utilisation du RHEL].
- SUSE Rescue Environment [couvert si utilisation de SUSE].

## **Conclusion**

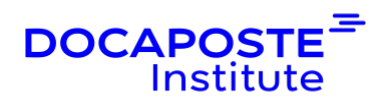

## **Organisation**

## **Formateur**

Les formateurs de Docaposte Institute sont des experts de leur domaine, disposant d'une expérience terrain qu'ils enrichissent continuellement. Leurs connaissances techniques et pédagogiques sont rigoureusement validées en amont par nos référents internes.

## **Moyens pédagogiques et techniques**

- Apports des connaissances communes.
- Mises en situation sur le thème de la formation et des cas concrets.
- Méthodologie d'apprentissage attractive, interactive et participative.
- · Equilibre théorie / pratique : 60 % / 40 %.
- Supports de cours fournis au format papier et/ou numérique.
- · Ressources documentaires en ligne et références mises à disposition par le formateur.
- Pour les formations en présentiel dans les locaux mis à disposition, les apprenants sont accueillis dans une salle de cours équipée d'un réseau Wi-Fi, d'un tableau blanc ou paperboard. Un ordinateur avec les logiciels appropriés est mis à disposition (le cas échéant).

## **Dispositif de suivi de l'exécution et de l'évaluation des résultats de la formation**

## **En amont de la formation**

Recueil des besoins des apprenants afin de disposer des informations essentielles au bon déroulé de la formation (profil, niveau, attentes particulières...).

## Auto-positionnement des apprenants afin de mesurer le niveau de départ.

## **Tout au long de la formation**

· Évaluation continue des acquis avec des questions orales, des exercices, des QCM, des cas pratiques ou mises en situation...

## **A la fin de la formation**

· Auto-positionnement des apprenants afin de mesurer l'acquisition des compétences.

Evaluation par le formateur des compétences acquises par les apprenants.

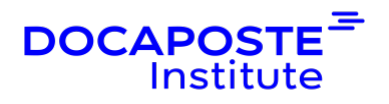

· Questionnaire de satisfaction à chaud afin de recueillir la satisfaction des apprenants à l'issue de la formation.

· Questionnaire de satisfaction à froid afin d'évaluer les apports ancrés de la formation et leurs mises en application au quotidien.

## **Accessibilité**

Nos formations peuvent être adaptées à certaines conditions de handicap. Nous contacter pour toute information et demande spécifique.